#### Министерство науки и высшего образования Российской Федерации

федеральное государственное бюджетное образовательное учреждение высшего образования

### **«Санкт-Петербургский государственный университет промышленных технологий и дизайна» ВЫСШАЯ ШКОЛА ТЕХНОЛОГИИ И ЭНЕРГЕТИКИ**

УТВЕРЖДАЮ Директор ВШТЭ

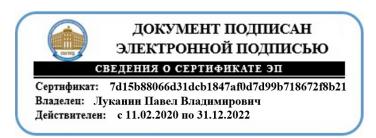

# **РАБОЧАЯ ПРОГРАММА ДИСЦИПЛИНЫ**

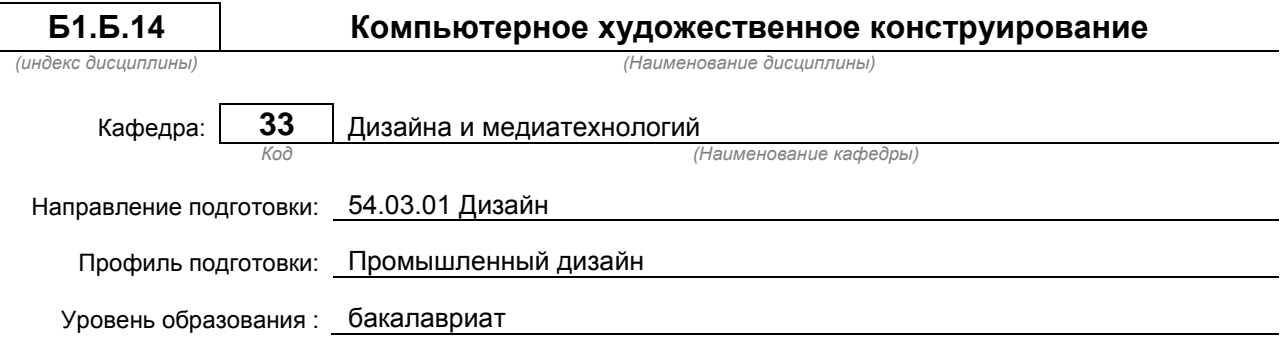

#### **План учебного процесса**

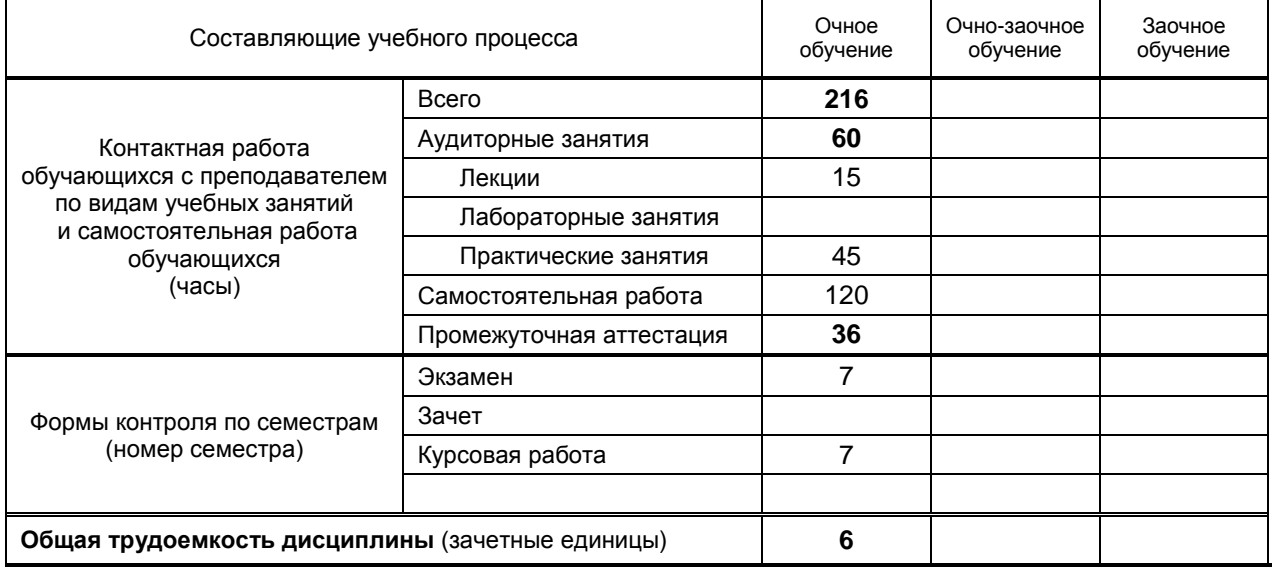

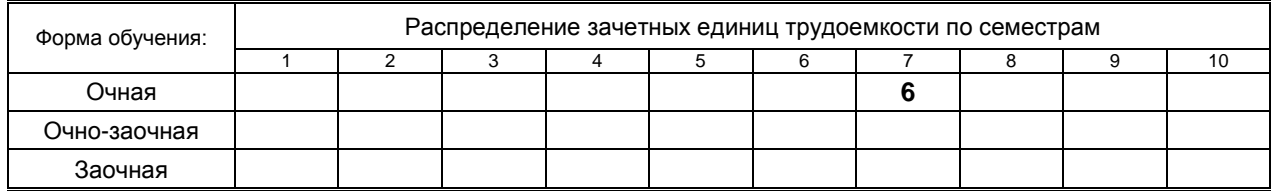

## Рабочая программа дисциплины составлена в соответствии с федеральным государственным образовательным стандартом высшего образования по направлению подготовки 54.03.01 Дизайн

На основании учебных планов № b540301-3\_20

Кафедра-разработчик: Дизайна и медиатехнологий

Заведующий кафедрой: Ильина О.В.

# **СОГЛАСОВАНИЕ:**

Выпускающая кафедра: Дизайна и медиатехнологий

Заведующий кафедрой: Ильина О.В.

Методический отдел: Смирнова В.Г.

# 1. ВВЕДЕНИЕ К РАБОЧЕЙ ПРОГРАММЕ ДИСЦИПЛИНЫ

## 1.1. Место преподаваемой дисциплины в структуре образовательной программы

Базовая **X** Обязательная

Вариативная

Блок 1:

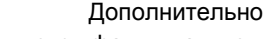

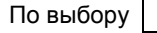

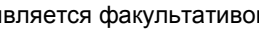

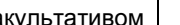

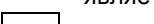

## 1.2. Цель дисциплины

приобретение теоретических знаний и практических навыков работы с компьютерной графикой. моделирования и создания анимации на базе программы «3ds max»

#### 1.3. Задачи дисциплины

дать знания пакета 3D Studio Max, необходимые для серьезного моделирования объектов, текстурирования, создания освещения, а также основы дизайна интерьера и трехмерной анимационной графики.

#### 1.4. Перечень планируемых результатов обучения по дисциплине, соотнесенных с планируемыми результатами освоения образовательной программы

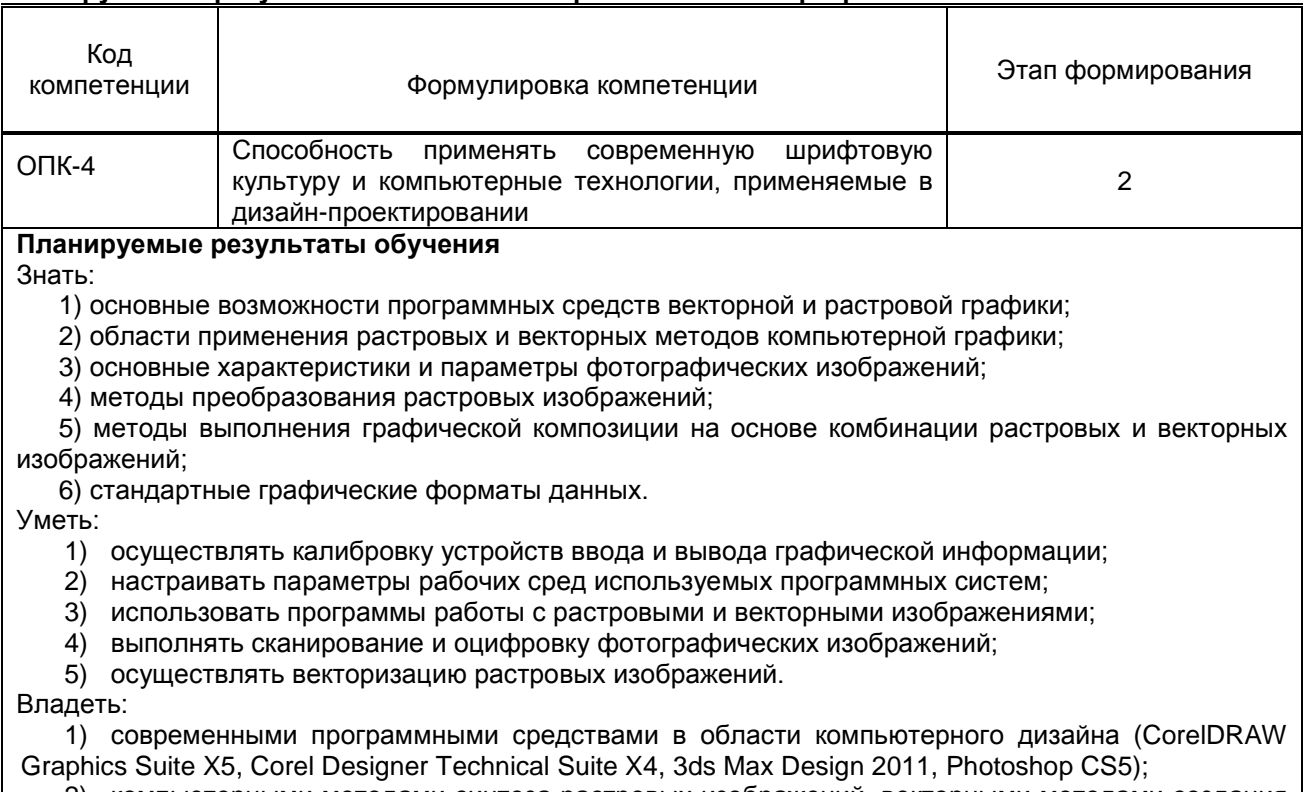

2) компьютерными методами синтеза растровых изображений, векторными методами создания и обработки изображений;

3) растровыми методами специальной обработки изображений: художественными приемами обеспечения выразительности графических и фотографических изображений.

#### 1.5. Дисциплины (практики) образовательной программы, в которых было начато формирование компетенций, указанных в п.1.4:

- Учебная практика (практика по получению первичных профессиональных умений и навыков, в том числе первичных умений и навыков научно-исследовательской деятельности) (ОПК-4)

- Производственная практика (практика по получению профессиональных умений и опыта профессиональной деятельности) (ОПК-4)

# 2. СОДЕРЖАНИЕ ДИСЦИПЛИНЫ

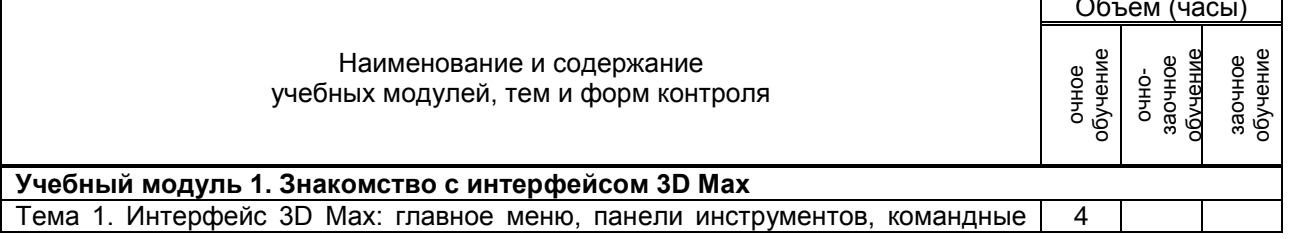

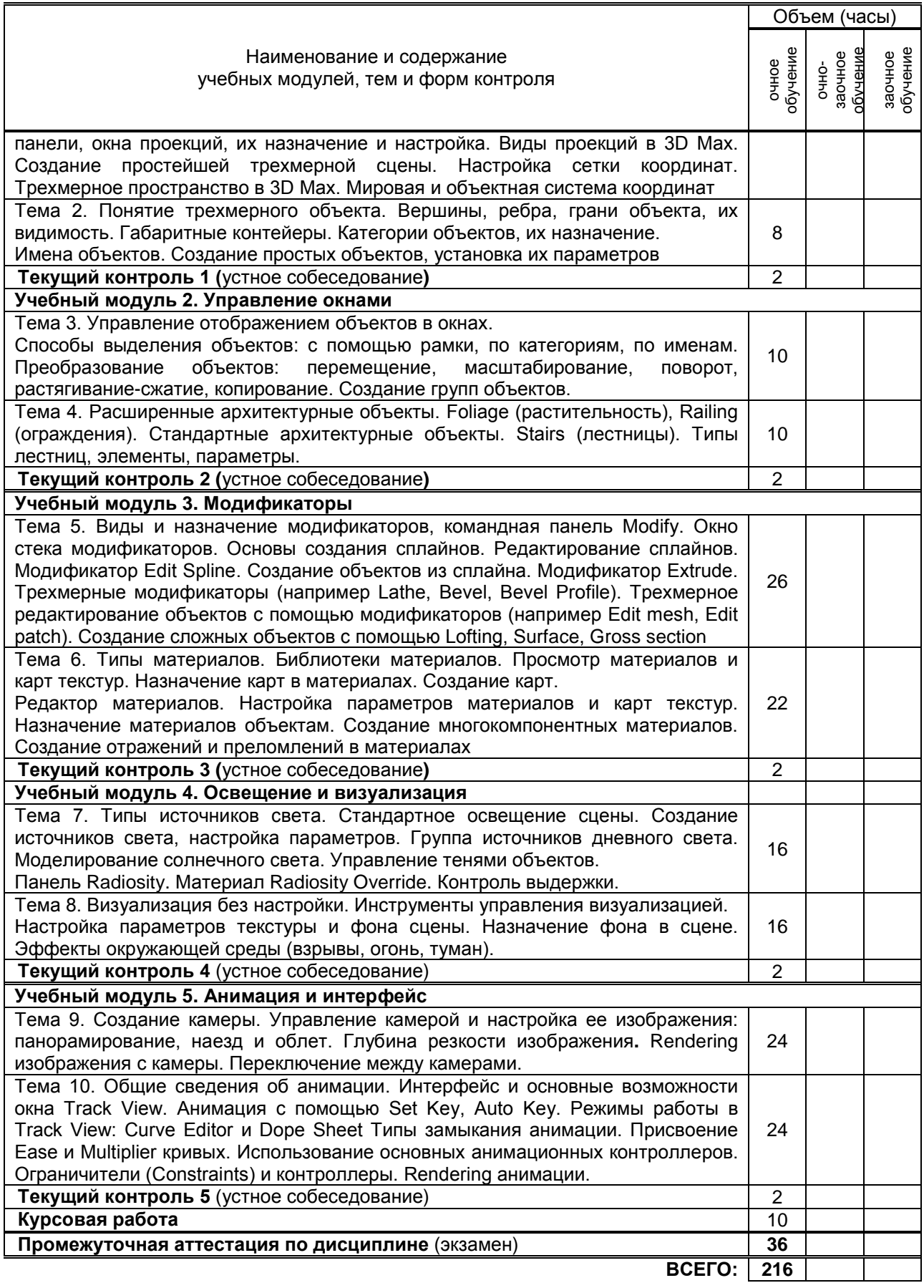

# **3. ТЕМАТИЧЕСКИЙ ПЛАН**

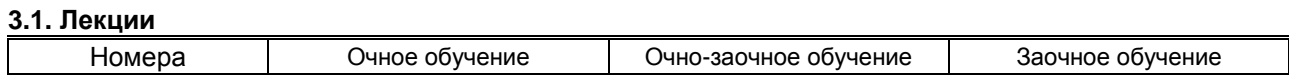

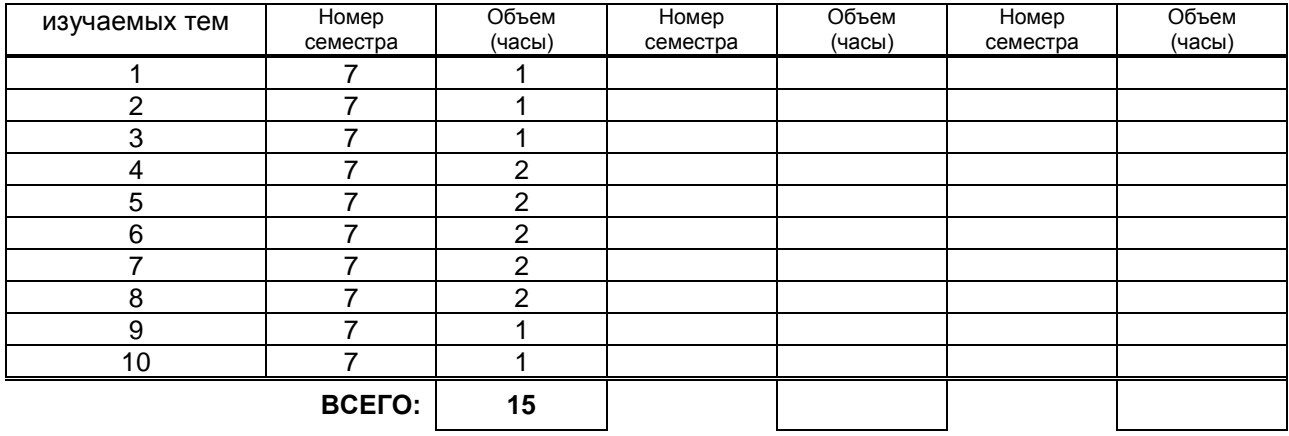

#### **3.2. Практические и семинарские занятия**

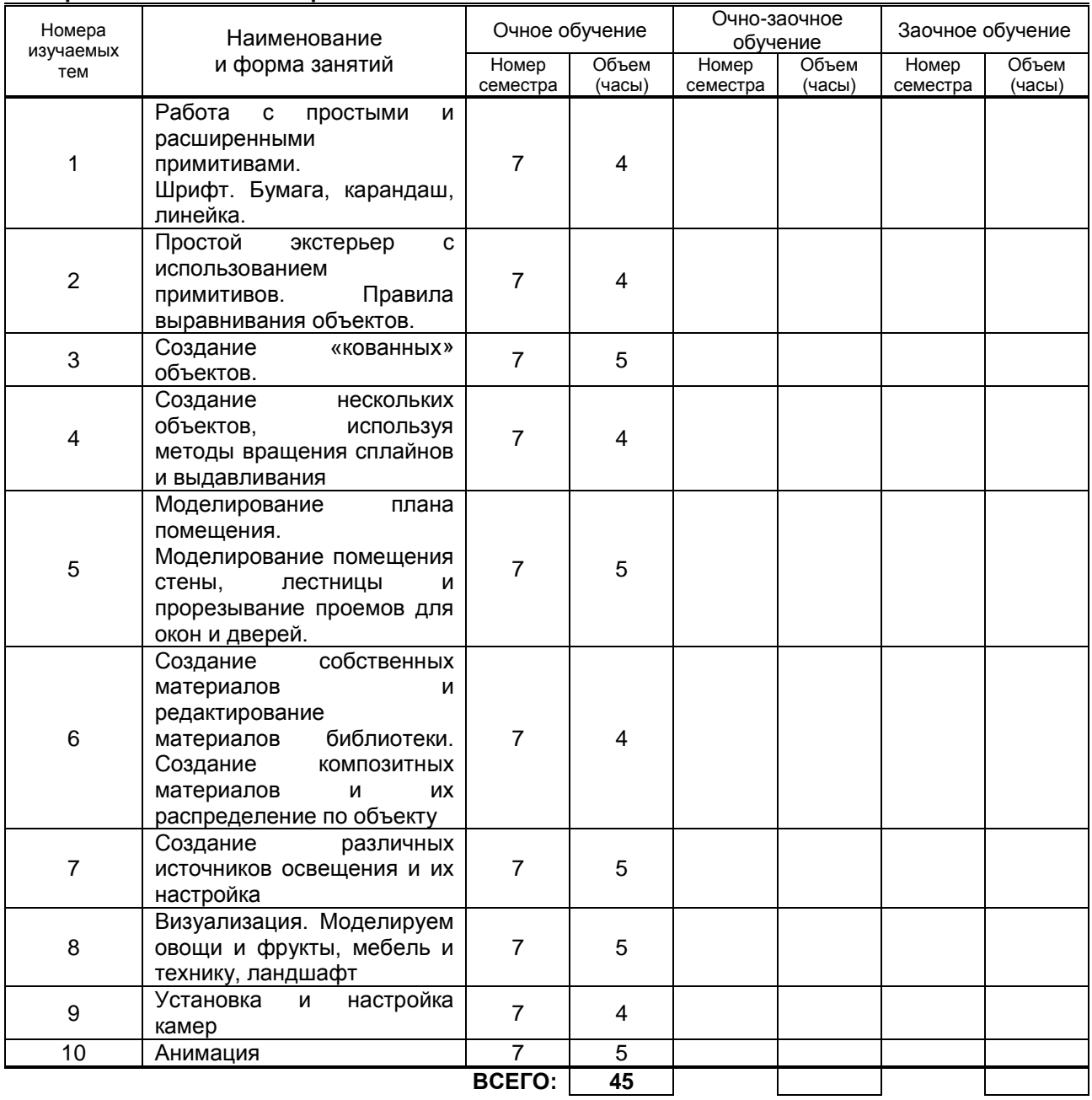

# **3.3. Лабораторные занятия**

не предусмотрено

# **4. КУРСОВАЯ РАБОТА**

# **4.1. Цели и задачи курсовой работы**

Целью выполнения курсовой работы является изучение существующего программного обеспечения по разработке компьютерных моделей, закрепление и расширение практических навыков работы с программными приложениями.

Задачи курсовой работы: систематизация знаний, полученные в ходе изучения дисциплины, углубленное освоение методов практической работы по созданию, обработке и анализу моделей из различных областей знания; углубление изучения основных программ компьютерного моделирования.

#### 4.2. Тематика курсовой работы

- 1. Моделирование промышленного оборудования
- 2. Строительные конструкции.
- 3. Моделирование в автомобильной промышленности
- 4. Моделирование объектов в среде

## 4.3. Требования к выполнению и представлению результатов курсовой работы

Работа выполняется индивидуально, с использованием специального компьютерного обеспечения и эмуляторов, находящихся в свободном доступе в сети Internet.

Результаты представляются в виде отчета, объемом до 30 листов, содержащего следующие обязательные элементы:

- постановка задачи и литературный обзор по методам ее решения;
- разработанная математическая модель задачи и ее компьютерная реализация;
- наборы данных для демонстрации исследованных режимов работы задачи;
- исследования и выводы.

# 5. ТЕКУЩИЙ КОНТРОЛЬ УСПЕВАЕМОСТИ ОБУЧАЮЩЕГОСЯ

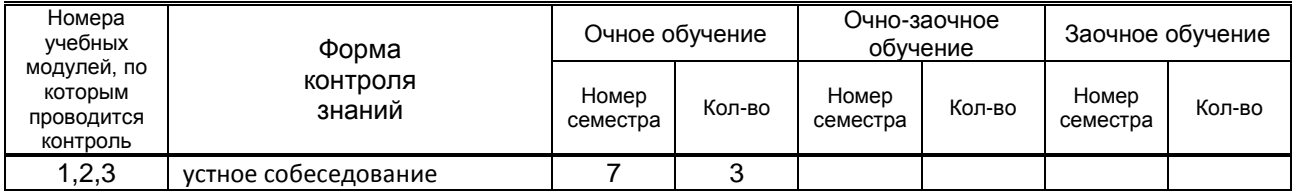

# 6. САМОСТОЯТЕЛЬНАЯ РАБОТА ОБУЧАЮЩЕГОСЯ

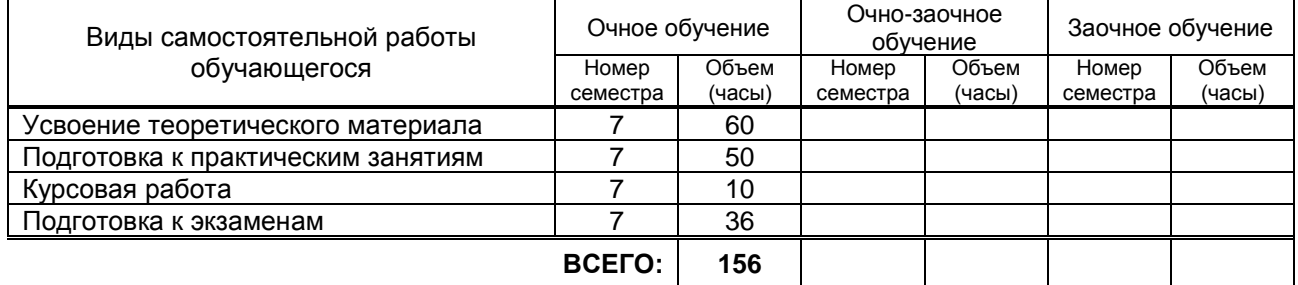

## 7. ОБРАЗОВАТЕЛЬНЫЕ ТЕХНОЛОГИИ

#### 7.1. Характеристика видов и используемых инновационных форм учебных занятий не предусмотрено

7.2. Система оценивания успеваемости и достижений обучающихся для промежуточной аттестации

традиционная

 $\mathbf{x}$ 

балльно-рейтинговая

## 8. ОБЕСПЕЧЕНИЕ ДИСЦИПЛИНЫ

## 8.1. Учебная литература

а) основная учебная литература

1. Лозовая С.Ю. Компьютерные технологии в науке и проектировании оборудования и технологических процессов предприятий строительной индустрии [Электронный ресурс]: учебное пособие/ Лозовая С.Ю. - Электрон. текстовые данные. - Белгород: Белгородский государственный технологический университет им. В.Г. Шухова, ЭБС АСВ, 2013. - 238 с IPRbooks http://www.jprbookshop.ru/28349

2. Кондратьева Т.М. Инженерная и компьютерная графика. Часть 1. Теория построения проекционного чертежа [Электронный ресурс]: учебное пособие/ Кондратьева Т.М., Митина Т.В., Царева М.В. Электрон. текстовые данные. - М.: Московский государственный строительный университет, Ай Пи Эр Медиа, ЭБС ACB, 2016. - 290 с IPRbooks - http://www.iprbookshop.ru/42898 б) дополнительная учебная литература

1. Е.М. Дележа, Н.П. Бублова, М.А. Нестерова Компьютерные технологии: 3ds Max для промышленного дизайна [Текст]: учеб.-метод. пособие к практическим работам. –СПб,: СПбГТУРП, 2015 – 58 с. Электронная библиотека методических указаний, учебно-методических пособий ВШТЭ <http://nizrp.narod.ru/metod/kpromdes/8.pdf>

2. Дележа Е.М., Бублова Н.П., Нестерова М.А. Flash-презентация в промышленном дизайне: учебнометодическое пособие к практическим работам/ СПбГУРП.–СПб., 2015. –56 с. Электронная<br>библиотека и методических и указаний. и учебно-методических и пособий ВШТЭ библиотека методических указаний. Учебно-методических <http://nizrp.narod.ru/metod/kpromdes/7.pdf>

3. Методические рекомендации по выполнению практических работ по курсу "Компьютерные методы проектирования" [Электронный ресурс]/ — Электрон. текстовые данные.— Саратов: Вузовское образование, 2013.— 186 c IPRbooks - <http://www.iprbookshop.ru/12807>

4. Забелин Л.Ю. Основы компьютерной графики и технологии трехмерного моделирования [Электронный ресурс]: учебное пособие/ Забелин Л.Ю., Конюкова О.Л., Диль О.В.— Электрон. текстовые данные.— Новосибирск: Сибирский государственный университет телекоммуникаций и информатики, 2015.— 259 c IPRbooks - http://www.iprbookshop.ru/54792

## **8.2. Перечень учебно-методического обеспечения для самостоятельной работы обучающихся по дисциплине**

не предусмотрено

**8.3. Перечень ресурсов информационно-телекоммуникационной сети "Интернет", необходимых для освоения дисциплины**

1. ЭБС IPRbooks- – [http://www.iprbookshop.ru](http://www.iprbookshop.ru/21444-%20%D0%91%D0%A1)

2. Книгафонд- http://www.knigafund.ru/products

3. Электронная библиотека методических указаний, учебно-методических пособий ВШТЭ http://nizrp.narod.ru/metod/kafigiap/

4*.* Портал Росстандарта по стандартизации [Электронный ресурс]. URL

## **8.4. Перечень информационных технологий, используемых при осуществлении образовательного процесса по дисциплине, включая перечень программного обеспечения и информационных справочных систем**

- 1. Microsoft Windows 8.1.
- 2. Microsoft Office Professional 2013.
- 3. PTC Mathcad 15.
- 4. AutoCAD Design .
- 5. CorelDraw Graphics Suite X7.

#### **8.5. Описание материально-технической базы, необходимой для осуществления образовательного процесса по дисциплине**

Специально оборудованная мультимедийная аудитория, компьютерная техника с возможностью подключения к сети «Интернет» .

## **8.6. Иные сведения и (или) материалы**

не предусмотрено

# **9. МЕТОДИЧЕСКИЕ УКАЗАНИЯ ДЛЯ ОБУЧАЮЩИХСЯ ПО ОСВОЕНИЮ ДИСЦИПЛИНЫ**

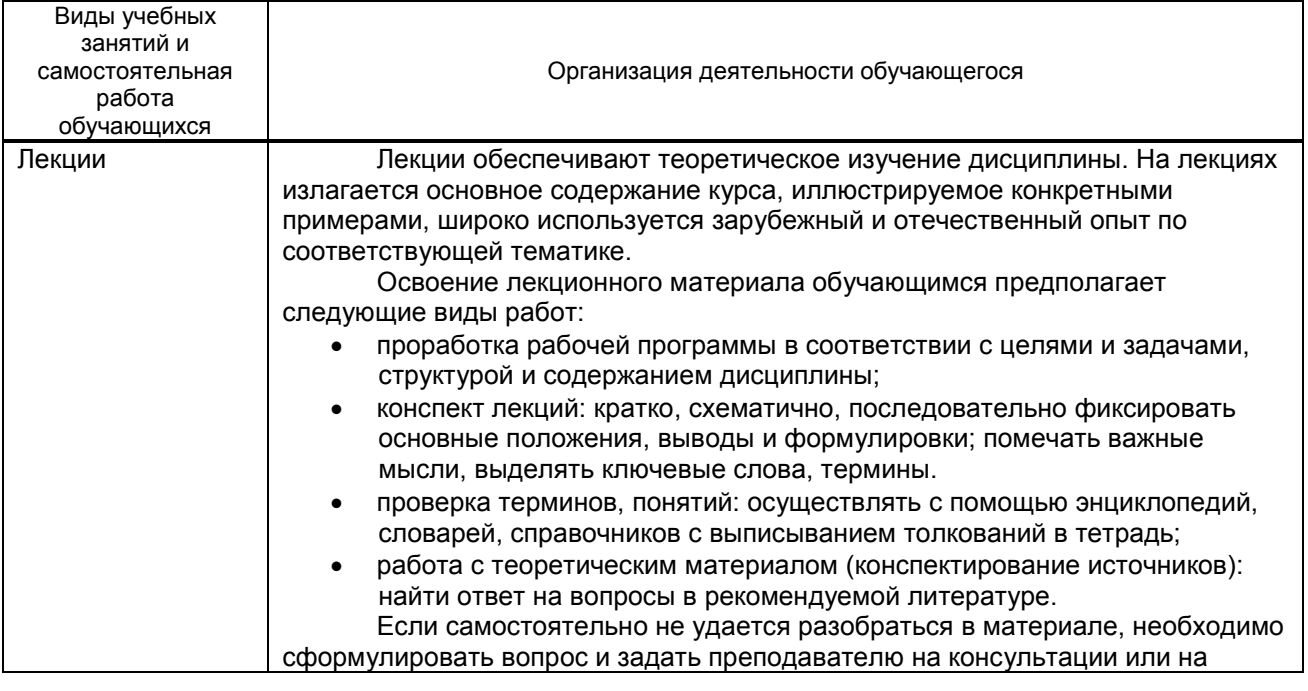

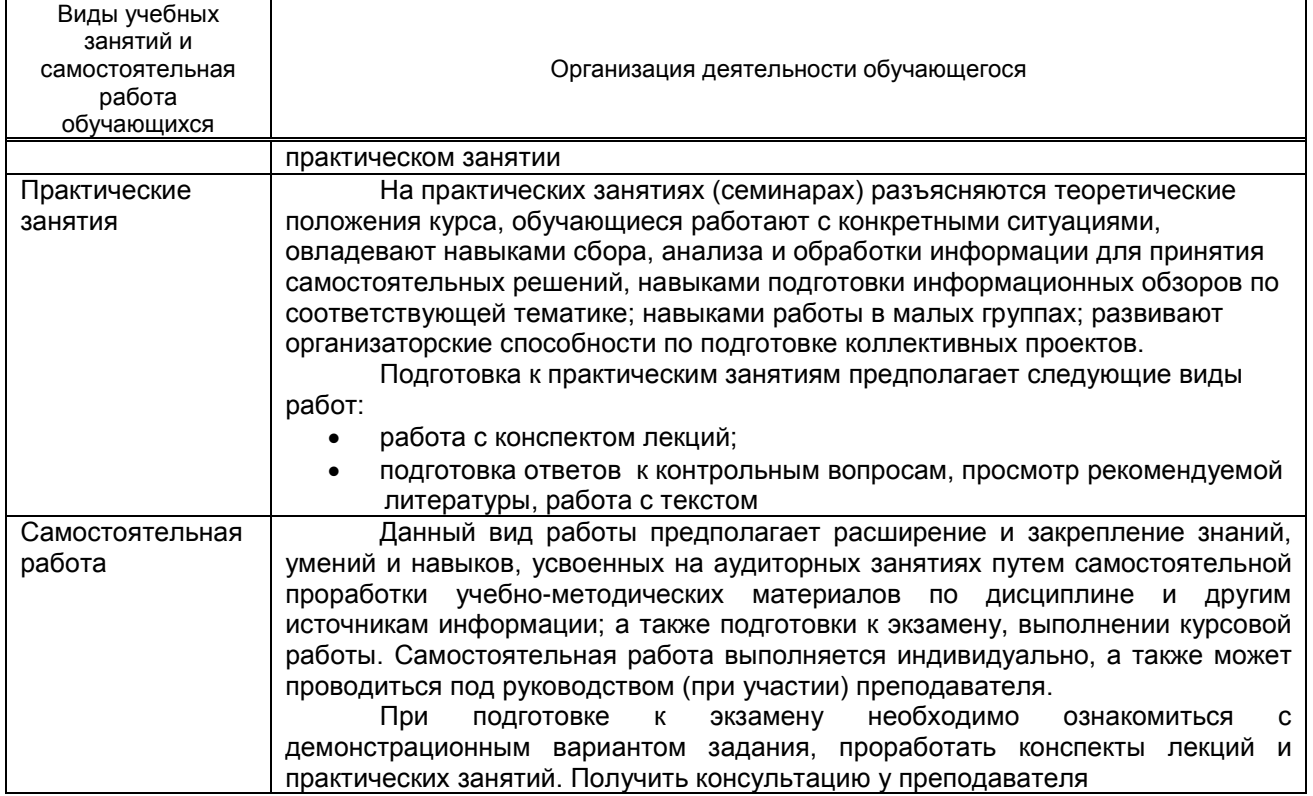

# **10. ФОНД ОЦЕНОЧНЫХ СРЕДСТВ ДЛЯ ПРОВЕДЕНИЯ ПРОМЕЖУТОЧНОЙ АТТЕСТАЦИИ**

## **10.1. Описание показателей и критериев оценивания компетенций на различных этапах их формирования, описание шкал оценивания**

**10.1.1. Показатели оценивания компетенций на этапах их формирования**

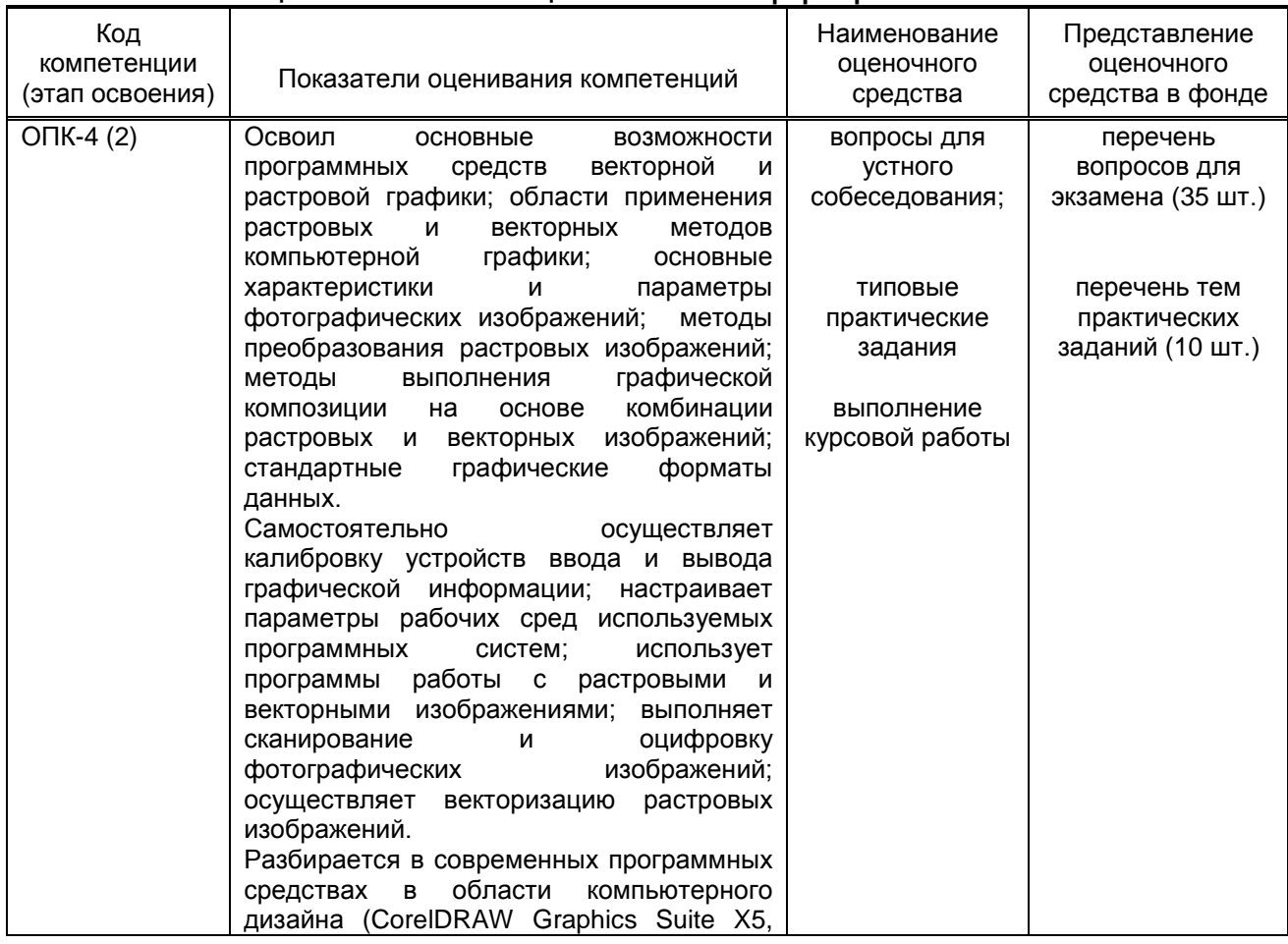

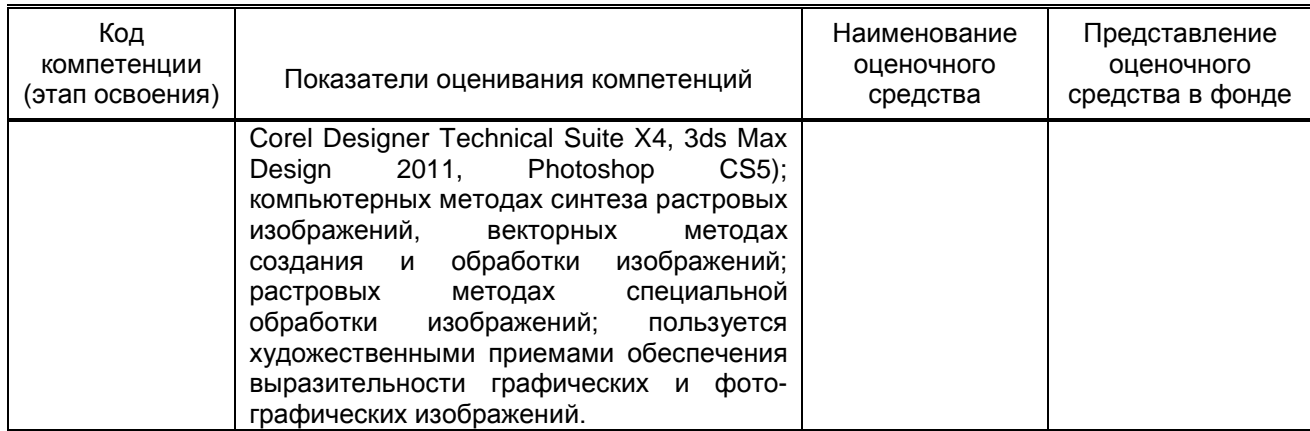

 **10.1.2. Описание шкал и критериев оценивания сформированности компетенций Критерии оценивания сформированности компетенций**

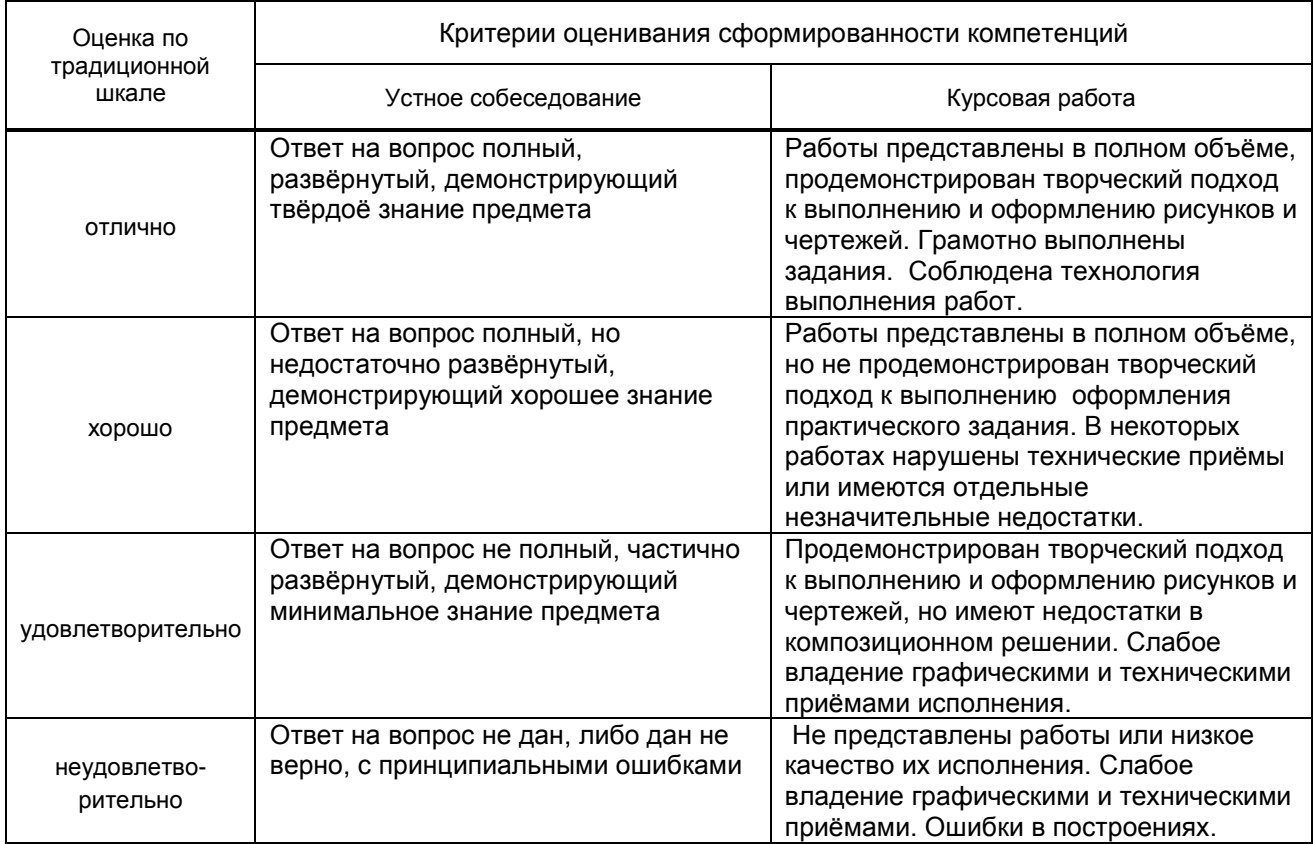

## **10.2. Типовые контрольные задания или иные материалы, необходимые для оценки знаний, умений, навыков и (или) опыта деятельности, характеризующие этапы формирования компетенций**

### **10.2.1. Перечень вопросов (тестовых заданий), разработанный в соответствии с установленными этапами формирования компетенций**

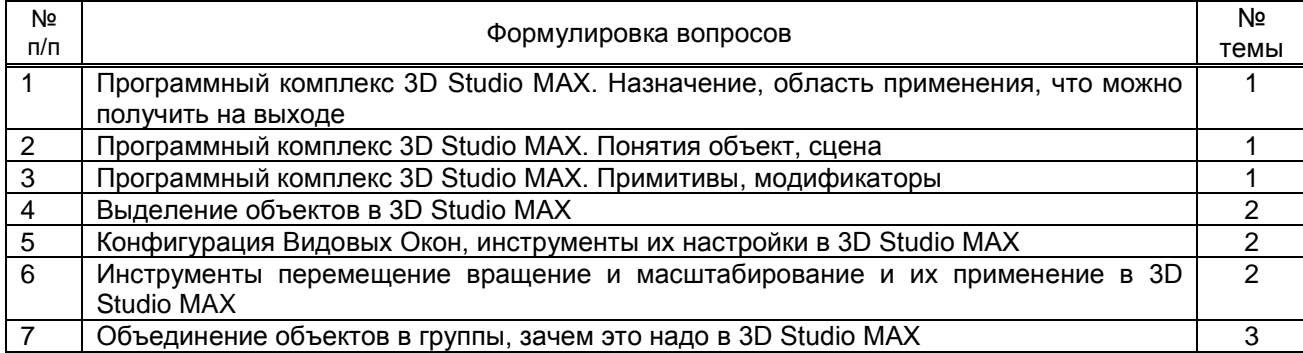

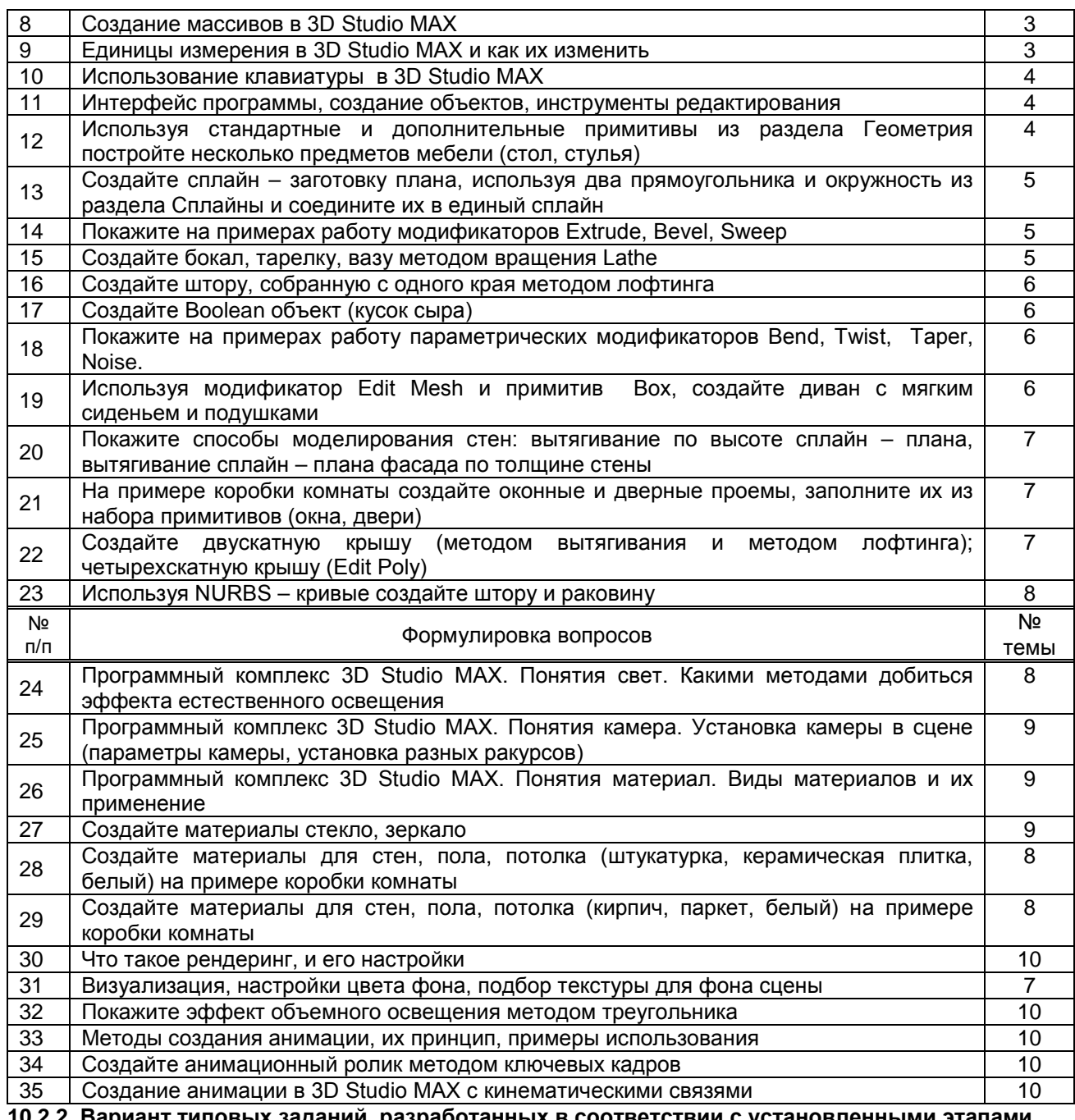

10.2.2. Вариант типовых заданий, разработанных в соответствии с установленными этапами<br>формирования компетенций

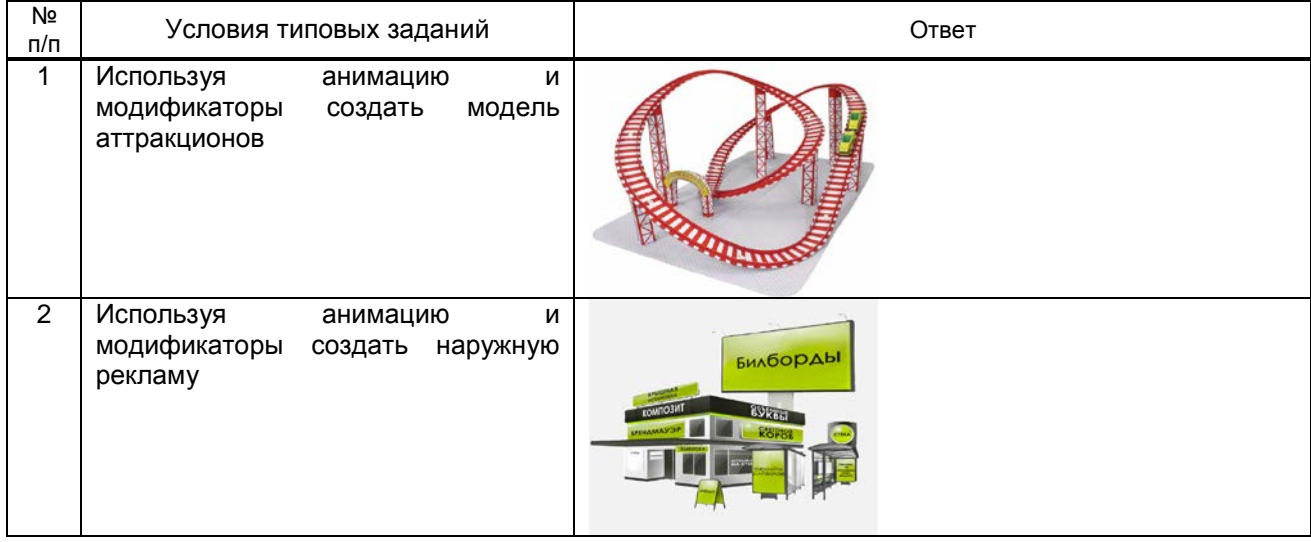

## **10.3. Методические материалы,**

**определяющие процедуры оценивания знаний, умений, владений (навыков и (или) практического опыта деятельности), характеризующих этапы формирования компетенций 10.3.1. Условия допуска обучающегося к сдаче экзамена и защите курсовой работы и порядок ликвидации академической задолженности** 

Положение о проведении текущего контроля успеваемости и промежуточной аттестации обучающихся.

#### **10.3.2. Форма проведения промежуточной аттестации по дисциплине**

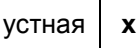

 $y$ стная  $x \mid x$  письменная  $x \mid x$  компьютерное тестирование  $\mid x \mid$  иная\*

## **10.3.3. Особенности проведения экзамена и защиты курсовой работы**

Приветствуется креативный подход к решению поставленных на экзамене вопросов Время на подготовку ответа по билету - 45 минут.